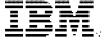

## **PartnerWorld**

## **PartnerRewards**

Business Development Funds For the IBM and Lotus Sales Assistance Program

# IBM Business Partner User Guide For Soft Dollar Rewards

**North America** 

DRAFT Revised June 1, 1999

Please do not distribute this to Business Partners until you receive a final version!

| <b>IBM and Lotus</b> | Sales | <b>Assistance</b> | <b>Program</b> |
|----------------------|-------|-------------------|----------------|
|                      |       |                   |                |

. . . . . . . . . . . . . . . . . . .

| <br>What Are Soft Dollar Rewards?                       |
|---------------------------------------------------------|
| Who is eligible to earn Business Development            |
| Funds?                                                  |
| Earnings Availability and Expiration - all Participants |
| <br>Premier Participants                                |
| PartnerRewards Activity Planning                        |
| Soft Dollar Rewards Claiming Process                    |
| Soft Dollar Rewards Statements                          |
| PartnerRewards Application - First Time Users Guide     |
| Soft Dollar Rewards - Overview of Spending Categories   |
| Advertising                                             |
| Associations                                            |
| Communication Services                                  |
| Customer Satisfaction                                   |
| Education/Certification                                 |
| Equipment Support                                       |
| Marketing Campaign Services                             |
|                                                         |

| <ul> <li>Product Sale</li> </ul>                      | es Support                 |
|-------------------------------------------------------|----------------------------|
| <ul> <li>Promotional</li> </ul>                       | Merchandise31              |
| <ul> <li>Sales Incent</li> </ul>                      |                            |
| Trade Show                                            | S                          |
|                                                       | 34                         |
| Advanced Participants                                 |                            |
| Soft Dollar Rewards Proce<br>Statements & Overview of | ss : Claiming,<br>Spending |
| Categories  • Advertising                             |                            |
| Associations                                          | 38                         |
|                                                       | tions Services             |
| <ul> <li>Education/C</li> </ul>                       | ertification41             |
| • Equipment S                                         | 42                         |
|                                                       | ampaign Services           |
| Marketing S                                           | 45                         |
| •                                                     | 46 Merchandise             |
| Tromodorial                                           | 48                         |
| General Guidelines                                    |                            |
| Audit Documentation Requ                              |                            |
| Business Development Fu                               | 50                         |
| Guidelines for Travel and L                           | 52                         |
| Guidelines For Advertising                            | 53                         |
| Suidelines I of Advertising                           | 54                         |

| IBM Logo And Trademark Guidelin | es  |
|---------------------------------|-----|
| 3                               |     |
| Terms and Conditions            | 5.0 |
|                                 | 56  |
| Who to Call For Assistance?     |     |
|                                 |     |

## What Are Soft Dollar Rewards?

When a qualified IBM and Lotus Sales Assistance Program Participant influences the sale of IBM or Lotus software, the Participant may chose to either earn fees (Hard Dollar Rewards) or receive expense reimbursement (Soft Dollar Rewards). Hard Dollar Rewards are fees that can be spent however the Participant chooses. Soft Dollar Rewards are Business Development Funds for the IBM and Lotus Sales Assistant Program funds which are available for reimbursement of expenses incurred as a result of marketing activities related to IBM and Lotus software products. In this document, we will refer to Business Development Funds (BDF) as the PartnerRewards vehicle which is used to claim Soft Dollar Rewards.

The IBM and Lotus Sales Assistance Program will use the PartnerRewards infrastructure to pay Soft Dollar (BDF) Rewards. The PartnerRewards infrastructure provides a worldwide vehicle to incent Business Partners to create new IBM and Lotus business.

## The PartnerRewards program strives to meet several goals:

- **1.** To increase total revenue for the Business Partners, IBM, and Lotus.
- **2.** To bring worldwide consistency to Business Partner incentive programs.
- **3.** To offer an incentive program that is exceptional in design and process.
- 4. To create a true balance between two different types of incentive programs fees and controlled spending funds.
- **5.** To make it easier and more rewarding to do business with IBM and Lotus.

PartnerRewards will streamline processes, increase efficiency, provide more flexibility in using funds, and leverage IBM and Lotus for your business.

## Who is eligible to earn Business Development Funds?

Business Development Funds are available to IBM and Lotus Business Partners who have been approved in the IBM and Lotus Sales Assistance Program, and who have signed and accepted IBM and Lotus Sales Assistance Program contracts.

Eligible IBM Business Partners must meet the following conditions prior to earning credit:

- An IBM and Lotus Sales Assistance Program Application must be completed
- IBM and Lotus Business Partners must be Internet enabled
- A Project Form must be filed for a specific sales opportunity prior to the Proof of Purchase date. See the IBM and Lotus Sales Assistance Operations Guide for more detail on Project Form requirements.
- A Sales Assistance Confirmation Form must be filed for verification of the sale and calculation of the reward.

## **How Do I Earn Rewards?**

## The Process to Earn Rewards - Premier and Advanced Participants:

1) The Participant must file a Project Form prior to the First Day of Charge or the Date of the Proof of Purchase. See the IBM and Lotus Sales Assistance Program Operations Guide for more specifics on the Project Form. If the Participant specifies that he will claim Hard Dollar Rewards, a letter is mailed to the customer, stating that this Participant has demonstrated that they are a skilled software sales resource and will perform pre-sales activities as an IBM or Lotus Business Partner.

If the Participant is eligible for both Hard and Soft Dollar Rewards, the Participant may choose, on a transaction by transaction basis, to receive Hard Dollar Rewards or Soft Dollar Rewards. The reward preference must be made on the Project Form for that transaction.

- 2) The Participant provides sales support to the customer. The sale is closed and the software is installed.
- 3) The Participant files a Sales Assistance Confirmation Form, which will cause either a fee to be paid (if the Participant is requesting a Fee), or which will generate a credit to the Participant's BDF account. If the Participant is filing for Hard Dollar Rewards, the customer must sign the Sales Assistance Confirmation Form, acknowledging that this Participant's activities contributed to the customer's decision to acquire the software.
- 4) Premier Participants work with their Business Partner Sales Manager (BPSM), or their assigned account representative to agree upon the activities that are most appropriate in driving additional software The Participant uses sales. the PartnerRewards web-based application at URL www.ibm.com/partnerrewards to estimate his BDF Earnings and submit his Planned Activity List (PAL). The assigned account representative and their manager will approve the PAL.
- 5) The Participant performs the marketing activities and files a claim.

Premier Participants file claims through the PartnerRewards URL at www.ibm.com/partnerrewards. Invoices must be kept

on file for up to two years for audit purposes. Account status can be accessed online through the same URL.

Advanced Participants file claims off-line. To do this, the participant accesses the claim form located on the IBM and Lotus Sales Assistance Program Website at <a href="http://www.ibm.com/software/partners/salesassistance">http://www.ibm.com/software/partners/salesassistance</a>. The participant must print and complete the form, attach copies of all invoices and mail or fax the full package to the Administration Center for processing. Program statements will be mailed to Advanced participants on a regular basis. Account status can be determined by calling the Administration Center at 1-888-717-7894.

The goal for Soft Dollar Rewards funding is to help Participants pay for market development activities that benefit both their firm, IBM, and Lotus. An IBM or Lotus representative will work with the Participant to develop approved activity plans, if the Participant is a Premier level Participant.

The hallmark of this program is trust and flexibility. Its goal is to increase IBM and Lotus Business Partner revenue. Any approach that accomplishes this goal will be considered.

## **Earnings Availability and Expiration - all Participants**

The amount of Soft Dollar Rewards available is related to the software revenue that have been influenced. The funds are calculated as they are earned and will be reflected on the Participant's account statement. Therefore, the funds earned in one month will normally be available for use the following month.

All funds claimed during a calendar year will be accrued into the BDF Account for the IBM and Lotus Sales Assistance Program. These funds are available to claim until May 31st of the following calendar year. After May 31st, the funds expire. They can no longer be claimed and will be forfeited. Activities must be completed and claims submitted to the Administration Center no later than May 31st.

# <u>Premier Participants</u>: PartnerRewards Activity Planning

#### Overview

The process of administration of Soft Dollar Rewards is plan-driven for Premier Participants. A PartnerRewards Activity list (PAL) will be developed and agreed upon between IBM and Lotus and the Participant before any reimbursable activities are performed. The activities must fall under the spending categories described in this guide.

For Premier Participants using the Flexible Process, the approved spending categories are very broad. They include advertising, association memberships, education and certification, marketing campaign services, marketing seminars, product support, promotional merchandise, and trade shows.

The PartnerRewards Activity List (PAL) is the list of activities which the Premier Participant plans to perform within the approved spending categories. The PAL is also used to claim reimbursement for the Premier Participant's Soft Dollar Rewards.

Refinement of the jointly agreed list will be an ongoing activity between the Participant and the assigned software representative.

In this section we will describe the process that the Participant will follow in completing the PAL. Additional on-line education and help are available in the PartnerRewards application.

### **Earnings Estimate**

The first step in completing the PAL is estimating the amount of Soft Dollar Rewards that you will earn during the current year. This figure is based on the IBM revenue that the Participant will generate and the percentage of the revenue which will be accrued to the Business Development Fund.

#### **Activities**

The next step, for a Premier Participant, is to plan the various activities that the Premier Participant will execute to increase sales of IBM and/or Lotus software products. The Premier Participant should work with his assigned IBM representative to complete the PAL. Typically this will be the IBM Business Partner Sales Manager (BPSM).

The IBM representative and an IBM manager will approve the activities in the PAL on-line. Once approvals have been obtained, the Participant can execute the activities and claim reimbursement.

IBM has established PartnerRewards Administration Centers to provide administrative support for the program. The Administration Centers participate in the review and processing of PALs and claims.

#### **Guidelines for Activity Planning - Premier Participants**

- 1. All activities must be planned at the detail level providing specified analysis information prior to submitting a claim.
- An activity must be approved by an IBM representative and an IBM manager. A program administrator from the PartnerRewards Administration Center must then confirm approval of the PAL before any spending activity is considered to be authorized by IBM.
- 3. Pre-approval is strongly recommended for all advertising and communication materials prior to spending funds. This is to ensure compliance to the IBM Business Partner Program Emblem Usage Guidelines and minimizes the risk of the claim being rejected in an audit. Recommended pre-approvals are detailed in the Spending Category section of this guide.
- 4. Once an activity has been electronically created, submitted to IBM and approved, it can be revised.

IBM approval must be obtained for the following revisions:

- Changes to an activity which increases the total spending for the activity by 20% or more of the previously approved spending amount
- Changes which significantly alter the objective of a planned activity.

## **Analysis Information for Premier Participants**

Certain types of activities should not be considered approved for spending until they have been submitted with all the appropriate analysis information completed and approved by IBM.

The specific activities which require this level of detail prior to approval are:

**Spending** Category Activity Type

Marketing Campaign

Services

Multi-vendor campaigns

Education/Certification Non-IBM education

Marketing Seminars Includes products from other vendors,

or for non-business events

Sales Incentives All Types

Custom Program All Types

# <u>Premier Participants</u>: Soft Dollar Rewards Claiming Process

## **Filing Claims - Premier Participants**

Once the Participant executes an approved activity from the PAL, it is reimbursable as long as it complies with the guidelines published in this document. Once an activity has been completed, the Participant will submit a claim for the actual costs which were incurred. The Participant will then be reimbursed for activity and expenses which have been claimed.

For Premier Participants using the Flexible Process, supporting documentation need not be submitted with the claim. It must be kept on file for up to two years and available for review by IBM/Lotus upon request.

A claim is a request for reimbursement of qualifying expenses incurred in executing an approved activity in your PAL.

In this section we will describe the process you will follow for claiming reimbursement. For those participating in the program, on-line education and help are available in the PartnerRewards application.

You can claim reimbursement from IBM by electronically submitting your claim to the PartnerRewards Administration Center. Maintaining your PAL with current and complete analysis information, will ensure that there is no delay when you are ready to receive your money.

You can claim reimbursement when:

- Appropriate PAL approvals are in place
- The analysis information for the activity has been included in the PAL
- The activity has occurred
- You have all supporting documentation on file

If the actual expense incurred exceeds the PAL planned amount by 20% or less, you may submit your claim normally. If the expense variance is greater than 20%, you must revise your PAL and obtain the appropriate IBM approvals.

#### **Auditing Claims - Premier Participants**

As mentioned previously, you are not required to submit any back-up to the program administrator when filing a claim, however, all claims are subject to audit by IBM. Keep all your documentation on file in case of audit. Documentation must be kept on file for the current and prior program years.

From time to time a program administrator will request that you submit back-up for a specific claim. The back-up should be faxed or mailed to the program administrator at the PartnerRewards Administration Center within ten business days of the request.

If the proper back-up is not available or is incomplete, IBM may choose to take one or more of the following actions:

- Request a larger sample of claims for review. This sample can include all claims for activities that occurred over the past twelve months. IBM may also request that the audit of a large sample be held on your premises.
- Reverse unsupported claim amounts. This will be done either by adjusting your Business Development Fund account balance, or by requesting repayment.
- Require you to submit full supporting documentation with all future claims prior to issuing payment.
- Terminate your membership in the PartnerRewards program.

For further details, refer to the section titled "Auditing Claims" and "Audit Documentation Requirements Matrix".

## **Premier Participants: Soft Dollar Rewards Statements**

For Premier Participants, statements of the activity in the BDF account are viewable on-line. Statement detail includes additions to, and spending from the BDF Account. Premier Participants will also be able to request interim statements and account balance information.

# <u>Premier Participants</u>: PartnerRewards Application - First Time Users Guide

## To use the PartnerRewards System you will:

## **Step 1. Access the Application**

- Create Estimated Earnings
- Publish Estimated Earnings

## Step 2. Create an Activity

- Create an Unpublished activity
- Publish an Activity (Optional)
- Submit an Activity

## Step 3. Create a Claim

- Create an Unpublished Claim
- Publish a claim (Optional)
- Submit a claim

## Step 4. Look at Account Status

- Review Account Status
- Review Account Statement

Here is an overview of how to use the PartnerRewards application:

### **Step 1: Access the Application**

- 1) Start an Internet browser and enter the URL www.ibm.com/partnerrewards
- 2) On the "Welcome to PartnerRewards" Screen you will see two options:
- a) "Register here first" You have been pre-registered by IBM. No further registration is required.

b) "PartnerRewards" - This is your access into the system

While in this screen:

- Select the country;
- Select language;
- Click on 'continue'.
- On the next screen you will enter the PartnerRewards system by clicking on the PartnerRewards logo. When prompted to do so, enter your user name and password as they were provided to you in your Welcome package. Please note, the user id and password are case sensitive and both must be entered.

#### **Create an Earnings Estimate**

Estimated earnings are a forecast of the BDF dollars a Business Partner expects to earn in the IBM and Lotus Sales Assistance Program. To enter estimated earnings, follow these steps:

Creating the Unpublished Estimated Earning:

- Click on Create Earnings Estimate from the banner on the top. Hint: if you want to return to this screen later, click on the blue panel under "Activity - This Year".
- 2) Enter the year of the estimated earnings you wish to create;
- 3) Enter the amount of the BDF you expect to earn for the IBM and Lotus Sales Assistance Program for that year;
- 4) Enter any comments you wish to make about this estimated earning (e.g. Earnings estimated as of 05/17/99);
- 5) Click on Save in the upper left corner of the screen;
- 6) If a security alert appears, click on Continue;
- You will receive a message "Estimated Earnings Processed" notifying you that your estimated earnings have been processed;
- 8) Click on *Go Back to Year View* to see your entry listed on the main screen.

### **Publish the Estimated Earning**

By publishing your estimate, you are allowing the BPSM to review the information on line. You must publish your Earnings Estimate in order to proceed.

- To publish an estimated earning you must click on the reference field of the estimated earning you've created. This field will be underlined and in a different color (example: NYA - not yet assigned);
- 2) Click on Publish;
- 3) You will be notified that the *Document has now been Published:*
- 4) Click on Continue.

## **Step 2: Creating an Activity**

### **Create an Unpublished Activity:**

When an activity is created with a status of "unpublished" it can only be viewed by the Participant that created it.

- 1) In the PAL Year window, enter the Earnings Estimate by clicking on the reference field beside Estimated Earnings;
- 2) Select the activity from the list of eligible spending categories;
- Fill in all of the details regarding this activity. Ensure that you enter all required fields by scrolling through the entire page;
- 4) Return to the upper left of the screen and click Save;
- 5) You will receive a message notifying you that the *Marketing Activity is Processed*;
- 6) Click on the Go Back to Year View:
- 7) You will be returned to the PAL/Activity screen.

### **Publish an Activity (Optional)**

To allow the BPSM to view the activity while it is being developed (i.e. BP still expects to make changes) then it must be "Published".

- 1) Enter the unpublished activity by clicking on the *reference field* beside the Activity;
- 2) Click on Publish;
- 3) You will be taken to a screen notifying you that *Document* has now been Published;

- 4) Click on Continue;
- 5) You will be returned to the PAL/Activity screen.

## **Submit an Activity**

In order for a BPSM to approve an activity, it must be "Submitted".

- 1) Enter the unpublished activity by clicking on the *reference field* beside the Activity;
- 2) Click on Submit;
- 3) You will be asked if you want this passed to the next individual for approval. Select Yes to proceed;
- 4) Click on Continue:
- 5) The status shows "Awaiting Assignment" and you will be returned to the PAL/Activity screen. "Awaiting Assignment" means that the Administration Center is now able to assign an administrator who will process the activity.

## Step 3: Creating a Claim

A claim cannot be created until an activity has been created and has passed through the approval cycle. To create a claim, follow the steps below:

#### **Creating an Unpublished Claim:**

- 1) Select the activity that you want to create a claim against by clicking on the *reference field* beside that Activity;
- 2) Click on *Claim* in the upper left corner of the screen;
- 3) Enter the claim details:
- 4) Return to the upper left of the screen and select Save;
- 5) Once completed you will be returned to the PAL/Activity screen.

#### Publish/Submit a Claim

- 1) To publish or submit a claim you must go into that claim. To do so, select "Activities/Claims" from the "Claim" section of the banner:
- 2) You will see a list of all of your activities, and below each activity any claim that was created against it;

- 3) Enter the claim you wish to publish or submit by clicking on the claim description (e.g. Claim--Newspaper Advertising);
- 4) At the upper left of the screen select either *Publish* or *Submit*,
- 5) You will be asked if you have all of the appropriate backup documentation, and if you would like to enter any comments;
- 6) You will be returned to a notification screen informing you that your claim was processed;
- 7) Select Go Back to Main View;
- 8) This will return you to the PAL/Activity screen.
- 9) Once a claim is submitted, it goes to the Administration Center for processing. No BPSM approval is needed on claims for Premier Business Partners. No direct notification that the claim was processed is made to Business Partners.

## Step 4: Look at Account Status

Business Partners should look at the account status on the web to determine payment status. Status Indicators are:

"Fully Payable" = Adequate funds were available

"Partially Payable" = Some funds were available, but not enough for full payment

"Pended" = No funds Available

#### **Account Status:**

On the Blue bar, click on Account Status for:

- a) a short description of the account status
- b) to request a detailed statement. This request, once submitted, takes about two days to process. When complete, it will appear under the heading "Account Statement".

#### **Account Statement:**

On the Blue bar, click on Account Statement for either

- a) the monthly regular detailed statement, or
- b) the statement that was requested under account status several days earlier.

# <u>Premier Participants</u>: Soft Dollar Rewards - Overview of Spending Categories

The following are the spending categories for which you can plan and execute activities that are reimbursable through Soft Dollar Rewards. Some of these categories are available to Premier Participants, only. Specific activities are available to Advanced Participants.

- Advertising
- Associations
- Communication Services
- Custom Programs (Premier only)
- Customer Satisfaction (Premier only)
- Education/Certification
- Equipment Support Demo
- Marketing Campaign Services
- Marketing Seminars
- Product Sales Support (Premier only)
- Promotional Merchandise
- Sales Incentives (Premier only)
- Trade Shows (Premier only)

The following details will explain Spending Categories and activity types within each category.

"Activity Type" outlines the types of activities that can be performed within a Spending Category.

For example: within the Spending Category entitled Advertising, an activity type can be print, television, radio, etc.

- "Qualifying Expenses" describes the type of expenditures for which you can claim reimbursement.
- "Guidelines" provides prerequisite guidelines and recommendations that should be followed in order to ensure that your activity is approved and you will be reimbursed for your expenses.
- "Documentation Required" describes the documentation you should keep on file to support your claim in the event of an audit.

## **Premier Participants:** Advertising

## **Activity Type**

Creation and placement of advertising in support of IBM and Lotus software products, or the IBM and Lotus Business Partner relationship such as:

- Billboards
- Catalogues
- Electronic, e.g. the Internet
- Print, e.g. Newspaper, magazine
- Radio
- Television
- Yellow Pages
- Other

## **Qualifying Expenses for Premier Participants**

- Advertising creation, production and placement costs prorated by percent of IBM/Lotus content
- Advertisement placement

### **Ineligible Expenses Include**

- Costs for stationery, business cards and other business forms
- Talent
- Payment in kind (contra advertising)

#### **Guidelines**

- Advertising must comply with the IBM Business Partner Program Emblem Usage Guideline
- Refer to Guidelines for Advertising for details
- Refer to General Guidelines for details
- Pre-approval is strongly recommended prior to incurring expenses
- Note: If advertising does not meet the IBM Guidelines, reimbursement will not occur.

## **Documentation Required**

## (Maintained at Premier Business Partner Site)

- Itemized third party invoices for creation, production and placement
- Published rate sheets and actual costs for in-house services (Refer to General Guidelines for details)
- Billboard photograph
- Catalogue Copy of front cover indicating name and date of publication, along with full and complete inside pages
- Electronic Screen print and Internet Address
- Print Full and complete tear sheet indicating name and date of publication (may be kept by partner or clipping service, based on geography preference)
- Broadcast audio/visual script or tape and invoice/affidavit detailing the commercial code, dates aired, and cost per spot.
- Refer to Audit Documentation Requirements Matrix

## **Premier Participants: Associations**

## **Activity Type**

 All IBM or Lotus software sponsored associations such as Software Business Partner Program or the Lotus Business Partner Program, and associated Value Packages.

## **Qualifying Expenses for Premier Participants**

- Membership/program and event fees
- Annual Lotus Business Partner Program renewal fees
- Value Packages
- Additional Lotus CD Subscription
- Materials
- Business Partner travel and living expenses within the established guidelines

#### **Guidelines**

- Refer to General Guidelines
- Refer to Guidelines for Travel and Living Expenses

- Itemized third party invoices or proof of payment for membership, program, or event fees
- Copy of airline ticket and hotel receipts
- Refer to Audit Documentation Requirements Matrix

## **Premier Participants: Communication Services**

## **Activity Type**

- Services for communication between IBM and/or Lotus and their Business Partners, and between a Business Partner and its prospects/customers. Examples include:
  - · E-mail and Fax services
  - Newsletters
  - Mail distribution services
  - Web site development and maintenance
  - · Intranet sites

## **Qualifying Expenses for Premier Participants**

- Creation and production costs
- Electronic access
- Document loading
- Postage cost
- Connectivity expenses through IBM Global Services to IBM for Business Partner related activities, such as accessing IBMLINK, BPOPS, or SMI (Software Marketing Information Database) through PartnerInfo.
- Attendance at Partnering with Partners Partnership meetings

## **Ineligible Expenses Include**

Services which support normal business operations

#### Guidelines

- Communication must be in support of the IBM or Lotus Business Partner relationship
- Content must focus primarily on IBM or Lotus products and Business Partner Solutions
- Communication material must comply with the IBM Business Partner Program Emblem Usage Guideline
- Refer to Guidelines for Advertising
- Refer to General Guidelines
- Refer to Guidelines for Travel and Living Expenses
- Pre-approval by IBM is strongly recommended prior to incurring expenses

 Note: If communications do not meet the IBM Guidelines, reimbursement will not occur.

- Itemized third party invoices
- Published rate sheets and actual costs for in-house service (Refer to General Guidelines for details)
- Copies of communication materials
- Refer to Audit Documentation Requirements Matrix

## **Premier Participants: Customer Satisfaction**

## **Activity Type**

 Customer related survey service from IBM, Lotus, or external vendor to measure customers' satisfaction with their IBM Business Partner.

## **Qualifying Expenses**

- Survey charges
- Quality/customer satisfaction consulting services

## **Ineligible Expenses**

- Fees for hardware or software implementation
- Legal, tax consulting or accounting fees

### **Guidelines**

- A representative sample of your IBM or Lotus customers/resellers must be surveyed
- Refer to General Guidelines

- Itemized third party invoices
- Copy of survey
- Refer to Audit Documentation Requirements Matrix

## **Premier Participants: Education/Certification**

## **Activity Type**

- Education and training provided by IBM or Lotus or another vendor to develop IBM/Lotus product-related or business skills including:
  - •IBM or Lotus product marketing
  - •IBM or Lotus technical skills
  - Quality
  - Business management
  - •ISO 9000 certification
  - •Also includes the following:
  - Certification
  - •Conference attendance, e.g. BPEC
  - •Consultant services for your firm to develop skills

## **Qualifying Expenses for Premier Participants**

- Certification testing fees
- Enrollment fees
- Course development fees
- Business Partner travel and living expenses within established guidelines
- BPEC (up to \$1400 per attendee)
- Lotusphere (up to \$1100 per attendee)
- E-Business University (up to \$1200 per attendee)
- IBM or Lotus Software Product Education (variable) offered at IBM, Lotus, or LAEC
- IBM education card (up to \$4995 per card)
- Business Partner Executive Institute (BPEI)
- Lotus/IBM Camp w/ one night stay (up to \$250 per attendee)
- Lotus/IBM Camp w/o one night stay (up to \$150 per attendee)
- Lotus CBT New Package (up to \$1670 per package)
- Lotus CBT Technical Package (up to \$3890 per package)
- Lotus CBT Total Package (up to \$5560 per package)
- Sylvan and CATGlobal certification testing (up to \$150 per testing session
- IBM Testing System ITS (up to \$150 per testing session)
- Lotus Vision Broadcast Video tapes (up to \$50 per video)

- Lotus Vision Subscriptions (up to \$350 per subscription)
- Multivendor T.E.N. Business TV station subscription for 12 months (up to \$6600)
- Multivendor T.E.N. Business TB station subscription for 24 months (up to \$10,000)
- Business Development Seminars (2 hour Webinars)
   (up to \$70 per connect point). Examples are:
  - Partnering 101
  - •How to turn your business into an e-business
  - •How to put on a Seminar

E-business Advisory Class - 3 days (up to \$1800 per attendee)

#### **Guidelines**

- Refer to General Guidelines
- Refer to Guidelines for Travel and Living Expenses

- Itemized third party invoices for creation, production, tuition fees and testing fees
- Copy of course certificate
- Copy of airline ticket and hotel receipts
- Refer to Audit Documentation Requirements Matrix

## **Premier Participants: Equipment Support**

## **Activity Type**

 Up to three demonstration IBM thinkpads acquired by IBM and Lotus Business Partners during the current year.

## **Qualifying Expenses for Premier Participants**

- Up to three IBM thinkpads, including hardware and software
- Purchased, IBM-leased, or rental products
- Shipping, handling, installation charges, and taxes

#### **Guidelines**

- Products must be used for demonstration purposes in the software category for which the Business Partner is approved for fees or expense reimbursement
- Refer to General Guidelines

- Itemized third party invoices
- Copy of demo agreement or exhibit
- Refer to Audit Documentation Requirements Matrix

## **Premier Participants: Marketing Campaign Services**

## **Activity Type**

 Marketing campaign services received from IBM or Lotus, or an external agency to drive sales of IBM or Lotus Business Partner products and services in conjunction with IBM and Lotus products and services.

## **Qualifying Expenses for Premier Participants**

- Campaign design
- TeamPlayers expenses
- Internal and external production costs
- List of qualified prospects
- IBM and Lotus product literature
- Telemarketing/Internet marketing
- Mail/collateral materials such as:
  - Brochures
  - Spec sheets
  - Catalogues
  - Application briefs
  - Sales flyers
- Advertising in conjunction with marketing campaigns
- Business Partner travel and living expenses within the established guidelines.

#### **Guidelines**

- Refer to Guidelines for Advertising
- Refer to General Guidelines
- Refer to Guidelines for Travel and Living Expenses
- Advertising must comply with the IBM Business Partner Program Emblem Usage Guideline
- Pre-approval by IBM is strongly recommended prior to incurring expenses
- Note: If advertising does not meet the IBM Guidelines, reimbursement will not occur.

### **Documentation Required**

(Maintained at Premier Business Partner Site )

- Itemized third party invoices
- Published rate sheets and actual costs for in-house services (Refer to General Guidelines for details)

- Copies of deliverables, telemarketing scripts and any other items associated with the marketing campaign
- Refer to Audit Documentation Requirements Matrix

## **Premier Participants: Marketing Seminars**

## **Activity Type**

 Seminars designed to help increase sales of IBM products and services in conjunction with IBM Business Partner products and services.

## **Qualifying Expenses for Premier Participants**

- Seminar in a Box
- Audio/Visual equipment
- Catering
- Invitations
- IBM product literature
- Cost to generate a list of qualified prospects
- Collateral materials such as:
  - Brochures
  - Spec sheets
  - Catalogues
  - Application briefs
  - Sales flyers
- Room rentals
- Mailing expenses

#### **Guidelines**

- If a seminar covers multiple vendors that compete with an IBM product or service, the IBM products or service must be the primary product marketed.
- Communication material must comply with the IBM Business Partner Program Emblem Usage Guideline
- Refer to Guidelines for Advertising
- Refer to General Guidelines
- Pre-approval by IBM is strongly recommended prior to incurring expenses
- Note: If advertising does not meet the IBM Guidelines, reimbursement will not occur.

- Itemized third party invoices
- Published rate sheets and actual costs for in-house services (Refer to General Guidelines for details)
- Copies of collateral materials including seminar invitation and agenda
- Refer to Audit Documentation Requirements Matrix

## **Premier Participants: Product Sales Support**

## **Activity Type**

 IBM marketing programs and technical support for the IBM and Lotus software brand. For Premier Participants this includes briefing centers, marketing tools, newsletters, videos, and a Support ID for up to 10 incidents.

## **Qualifying Expenses for Premier Participants**

- Charges associated with the specific marketing program/activity
- Briefing Center fees
- Business Partner and customer travel and living expenses within the established guidelines

### **Guidelines**

- Customer expenses must be invoiced to and paid by the Business Partner
- Refer to General Guidelines
- Refer to Guidelines for Travel and Living Expenses

- Itemized third party invoices
- Briefing center invoices
- Copy of airline ticket and hotel receipts
- Refer to Audit Documentation Requirements Matrix

## **Premier Participants: Promotional Merchandise**

## **Activity Type**

 Novelty items used as give-aways in trade shows, meetings, that promote the IBM or Lotus Business Partner firm and its relationship with IBM and/or Lotus.

## **Qualifying Expenses**

- Promotional items from any source, charges include:
  - Cost of Item
  - Custom Imprinting
  - Freight
  - Setup charges

## **Ineligible Expenses Include**

- Expedite charges
- Items that contain competitive emblems, names etc.

#### **Guidelines**

- Merchandise must include the IBM or Lotus Business Partner emblem
- Advertising must comply with the IBM Business
   Partner Program Emblem Usage Guideline
- Refer to Guidelines for Advertising
- Refer to General Guidelines
- Pre-approval by IBM is strongly recommended prior to incurring expenses
- Note: If advertising does not meet the IBM Guidelines, reimbursement will not occur.

- Itemized third party invoices
- Sample, photograph or photocopy of item showing the IBM Business Partner emblem and your company logo, or if the item was purchased through an IBM catalog, keep a copy of the cover page and item page on file.
- Refer to Audit Documentation Requirements Matrix

#### **Premier Participants: Sales Incentives**

#### **Activity Type**

 Programs implemented by the IBM Business Partner to encourage its employees to sell IBM products and services.

#### **Qualifying Expenses**

- Printed materials to announce or update the incentive program
- Associated promotional materials
- Merchandise, cash, travel costs used as awards in an incentive program

#### Ineligible Expenses include:

- Customer purchase incentives
- Tax costs

#### **Guidelines**

- Program duration must have a specified time frame
- Employees must be assigned specific attainment goals
- IBM products and services must specifically be included in the attainment goals
- Incentive program participants must be employees of the IBM Business Partner firm
- Printed materials must comply with the IBM Business
   Partner Program Emblem Usage Guidelines
- Refer to Guidelines for Advertising
- Pre-approval by IBM is strongly recommended prior to incurring expenses
- Note: If printed materials do not meet the IBM Guidelines, reimbursement will not occur
- Refer to General Guidelines

## **Documentation Required**(Maintained at Premier Business Partner Site)

- Itemized third party invoices
- Published rate sheets and actual costs for in-house service (Refer to General Guidelines for details)
- List of award winners, titles, awards earned
- Letter certifying that the awards have been received by the award winners
- Refer to Audit Documentation Requirements Matrix

#### **Premier Participants: Trade Shows**

#### **Activity Type**

 Exhibiting IBM or Lotus software products at a trade show.

#### **Qualifying Expenses**

- Booth space rental
- Audio/Visual equipment
- Freight
- Furniture and signage
- Telephone lines
- Electricity
- Conference registration fees
- Booth design and construction
- Mail/collateral materials (creation/production) such as:
  - Brochures
  - Spec sheets
  - Catalogues
  - Application briefs
- Sales flyers
- Business Partner Travel and Living expenses within the established guidelines

#### **Ineligible Expenses**

- Fees to attend if not exhibiting
- Cancellation fees

#### **Guidelines**

- Backdrop guidelines:
  - •Backdrop must clearly emphasize the Business Partner's name, not IBM or Lotus
  - Backdrop should contain the IBM Business Partner emblem
  - •Do not use the 8 bar IBM logo
- Printed material must comply with the IBM Business
   Partner Program Emblem Usage Guideline
- Refer to Guidelines for Advertising
- Refer to General Guidelines
- Pre-approval by IBM is strongly recommended prior to incurring expenses
- Note: If advertising does not meet the IBM Guidelines, reimbursement will not occur.

#### (Premier Participants: Trade Shows continued)

## **Documentation Required**(Maintained at Premier Business Partner Site)

- Itemized third party invoices
- Published rate sheets and actual costs for in-house service (Refer to General Guidelines for details)
- Copies of the collateral materials
- Photograph of booth with the IBM Business Partner Emblem visible
- Exhibitor contracts
- Refer to Guidelines for Travel and Living Expenses
- Refer to Audit Documentation Requirements Matrix

#### **Advanced Participants: Soft Dollar Rewards Process**

#### **Activities for Advanced Participants**

For Advanced Participants there is a specific list of approved spending categories and activities available. The rationale for this is two-fold. First, there is no preplanning with an assigned representative, so therefore, the spending categories are more specific. Secondly, the Advanced Participant can see the real benefit in reaching Premier status in the base Business Partner Programs.

#### **Claiming for Advanced Participants**

Once the Advanced Participant executes an approved activity, it is reimbursable as long as it complies with the guidelines published in this document. Once an activity is completed, the Participant submits a "confirmation "of the completed activity by submitting a claim for the actual costs which were incurred. The Advanced Participant is then reimbursed for the activities/expenses which were claimed. Claim forms can be found at the IBM and Lotus Sales Assistance Program URL at <a href="https://www.ibm.com/software/partners/salesassistance">www.ibm.com/software/partners/salesassistance</a>. Advanced Participants will submit their invoices along with their claim form.

#### **Soft Dollar Rewards Statements**

A statement will be mailed to Advanced Participants on a regular basis.

#### **Overview of Spending Categories**

The following are the spending categories for which advanced participants can plan and execute activities that are reimbursable through Soft Dollar Rewards. The following specific activities are available to Advanced Participants.

- Advertising
- Associations
- Communication Services
- Education/Certification
- Equipment Support Demo
- Marketing Campaign Services
- Marketing Seminars
- Promotional Merchandise

The following details explain Spending Categories and activity types within each category.

"Activity Type" outlines the types of activities that can be performed within a Spending Category.

For example: within the Spending Category entitled Advertising, an activity type can be print, television, radio, etc.

- "Qualifying Expenses" describes the type of expenditures for which you can claim reimbursement.
- "Guidelines" provides prerequisite guidelines and recommendations that should be followed in order to ensure that your activity/claim is approved and you will be reimbursed for your expenses.
- **"Documentation Required"** describes the documentation you should submit with your claim.

#### **Advanced Participants: Advertising**

#### **Activity Type**

 Creation and placement of specific advertising in support of IBM/Lotus software products, or the IBM/Lotus Business Partner relationship.

#### **Qualifying Expenses for Advanced Participants**

- Advertising in "Solutions Now" (variable cost depending upon size of ad up to \$12,600 per item)
- Advertising Banner on Showcase Home Page (up to \$640 per ad)
- Advertising Banner of Gold Home Page (up to \$2400 per ad)
- Insertion on Gold CD only (up to \$1600 per insertion)
- Product Showcase entry on gold Web Site (up to \$3200 per entry)
- Insertion of material into Gold Mailing (up to \$4800 per insertion)
- Placement of "e-business now" advertising per the templates (maximum per ad of \$5000)

#### Ineligible Expenses Include

- Costs for stationery, business cards and other business forms
- Talent
- Payment in kind (contra advertising)

#### **Guidelines**

- Advertising must comply with the IBM Business Partner Program Emblem Usage Guideline
- Refer to Guidelines for Advertising
- Refer to General Guidelines
- Pre-approval by IBM/Lotus is strongly recommended prior to incurring expenses

Note: If advertising does not meet the IBM Guidelines, reimbursement will not occur.

#### **Documentation Required**

- Itemized third party invoices for creation, production and placement
- Published rate sheets and actual costs for in-house services (Refer to General Guidelines for details)
- Catalogue Copy of front cover indicating name and date of publication, along with full and complete inside pages
- Electronic Screen print and Internet Address
- Print Full and complete tear sheet indicating name and date of publication (may be kept by partner or clipping service, based on geography preference)
- Broadcast audio/visual script or tape and invoice/affidavit detailing the commercial code, dates aired, and cost per spot.
- Refer to Audit Documentation Requirements Matrix

#### **Advanced Participants: Associations**

#### **Activity Type**

 All IBM software sponsored associations such as Software Business Partner Program or the Lotus Business Partner Program and associated Value Packages.

#### **Qualifying Expenses for Advanced Participants**

- Annual Lotus Business Partner Program renewal fees (\$895 or \$1295 per membership)
- Value Packages (up to \$1295 per value package)
- Additional Lotus CD Subscription (up to \$495 per subscription)

#### **Documentation Required**

- Itemized third party invoices or proof of payment for membership, program, or event fees
- Refer to General Guidelines
- Refer to Audit Requirements Matrix

#### **Advanced Participants: Communications Services**

#### **Activity Type**

 Services for communication between IBM and Lotus and their Business Partners

#### **Qualifying Expenses for Advanced Participants**

 Connectivity to IBM through Global Services (variable cost) for access to Software Marketing Information Database (SMI) through PartnerInfo on the web, access to BPOPS, access to IBMLINK

#### Ineligible Expenses Include

Services which support normal business operations

#### **Guidelines**

- Communication must be in support of the IBM Business Partner relationship
- Content must focus primarily on IBM products and IBM Business Partner Solutions
- Communication material must comply with the IBM Business Partner Program Emblem Usage Guideline
- Refer to Guidelines for Advertising
- Refer to General Guidelines
- Pre-approval by IBM is strongly recommended prior to incurring expenses
- Note: If advertising does not meet the IBM Guidelines, reimbursement will not occur.

#### **Documentation Required**

- Itemized third party invoices
- Published rate sheets and actual costs for in-house service (Refer to General Guidelines for details)
- Copies of communication materials
- Refer to Audit Documentation Requirements Matrix

#### **Advanced Participants: Education/Certification**

#### **Activity Type**

- Education and training provided by IBM or Lotus or another vendor to develop IBM or Lotus product marketing skills.
- Also includes the following:
  - Certification
  - •Conference attendance, e.g. BPEC

#### **Qualifying Expenses for Advanced Participants**

- BPEC (up to \$1400 per attendee)
- Lotusphere (up to \$1100 per attendee)
- E-Business University (up to \$1200 per attendee)
- IBM or Lotus Software Product Education (variable) offered at IBM, Lotus, or a LAEC
- IBM education card (up to \$4995 per card)
- Business Partner Executive Institute (BPEI)
- Lotus/IBM Camp w/ one night stay (up to \$250 per attendee)
- Lotus/IBM Camp w/o one night stay (up to \$150 per attendee)
- Lotus CBT New Package (up to \$1670 per package)
- Lotus CBT Technical Package (up to \$3890 per package)
- Lotus CBT Total Package (up to \$5560 per package)
- Sylvan and CATGlobal certification testing (up to \$150 per testing session
- IBM Testing System ITS (up to \$150 per testing session)
- Lotus Vision Broadcast Video tapes (up to \$50 per video)
- Lotus Vision Subscriptions (up to \$350 per subscription)
- Multivendor T.E.N. Business TV station subscription for 12 months (up to \$6600)
- Multivendor T.E.N. Business TB station subscription for 24 months (up to \$10,000)
- Business Development Seminars (2 hour Webinars)
   (up to \$70 per connect point). Examples are:
  - Partnering 101
  - •How to turn your business into an e-business
  - How to put on a Seminar

- E-business Advisory Class 3 days (up to \$1800 per attendee)
- Business Partner Travel and Living within established guidelines

#### **Guidelines**

- Refer to General Guidelines
- Refer to Guidelines for Travel and Living Expenses

#### **Documentation Required**

- Itemized third party invoices for creation, production, tuition fees and testing fees
- Copy of course certificate
- Copy of airline ticket and hotel receipts
- Refer to Audit Documentation Requirements Matrix

#### **Advanced Participants: Equipment Support**

#### **Activity Type**

 Up to three demonstration IBM thinkpads purchased during the current plan year. All IBM thinkpads must be claimed at the same time.

#### **Qualifying Expenses for Advanced Participants**

- Up to three thinkpads, used for demonstration purposes only, which have been purchased during the plan year. All three IBM thinkpads must be claimed at the same time.
- Shipping, handling, installation charges, and taxes

#### Ineligible Expenses include

- Accessories
- Non IBM features and machines
- Late fees
- Charges for lost assets
- Equipment for re-sale
- Equipment for support of normal business operations

#### **Guidelines**

- Evaluation programs designated in the applicable IBM Products must be acquired through IBM Development or Business Partner Agreement Exhibits
- Refer to General Guidelines

#### **Documentation Required**

- Itemized third party invoices
- Copy of demo agreement or exhibit
- Refer to Audit Documentation Requirements Matrix

#### **Advanced Participants: Marketing Campaign Services**

#### **Activity Type**

 Marketing campaign services received from IBM or an external agency to drive sales of IBM Business Partner products and services in conjunction with IBM products and services.

#### **Qualifying Expenses for Advanced Participants**

 TeamPlayers, not including travel and living (up to \$2.50 per piece)

#### **Guidelines**

- Refer to Guidelines for Advertising
- Refer to General Guidelines
- Advertising must comply with the IBM Business Partner Program Emblem Usage Guideline
- Pre-approval by IBM is strongly recommended prior to incurring expenses
- Note: If advertising does not meet the IBM Guidelines, reimbursement will not occur.

#### **Documentation Required**

- Itemized third party invoices
- Published rate sheets and actual costs for in-house services (Refer to General Guidelines for details)
- Copies of deliverables, telemarketing scripts and any other items associated with the marketing campaign
- Refer to Audit Documentation Requirements Matrix

#### **Advanced Participants: Marketing Seminars**

#### **Activity Type**

 Seminars designed to help increase sales of IBM products and services in conjunction with IBM Business Partner products and services.

## Qualifying Expenses for Advanced Participants - For Seminar in a Box Seminars ONLY: (up to \$9600 per seminar)

- Audio/Visual equipment
- Invitations
- Catering
- IBM product literature
- Cost to generate a list of qualified prospects
- Collateral materials such as:
  - Brochures
  - Spec sheets
  - Catalogues
  - Application briefs
  - Sales flyers
- Room rentals
- Mailing expenses

#### Ineligible expenses include

- End user meetings
- Entertainment
- Sporting events

#### Guidelines

- If a seminar covers multiple vendors that compete with an IBM product or service, the IBM products or service must be the primary product marketed.
- Communication material must comply with the IBM Business Partner Program Emblem Usage Guideline
- Refer to Guidelines for Advertising
- Refer to General Guidelines
- Pre-approval by IBM is strongly recommended prior to incurring expenses
- Note: If advertising does not meet the IBM Guidelines, reimbursement will not occur.

#### **Documentation Required**

- Itemized third party invoices
- Published rate sheets and actual costs for in-house services (Refer to General Guidelines for details)
- Copies of collateral materials including seminar invitation and agenda
- Refer to Audit Documentation Requirements Matrix

#### **Advanced Participants: Promotional Merchandise**

#### **Activity Type**

 Novelty items used as give-aways in trade shows, meetings, that promote the IBM or Lotus Business Partner firm and its relationship with IBM and/or Lotus.

#### **Qualifying Expenses**

- Promotional items from any source, charges include:
  - · Cost of Item
  - Custom Imprinting
  - Freight
  - Setup charges

#### **Ineligible Expenses include**

- Expedite charges
- Items that contain competitive emblems, names etc.

#### **Guidelines**

- Merchandise must include the IBM or Lotus Business Partner emblem
- Advertising must comply with the IBM Business
   Partner Program Emblem Usage Guideline
- Refer to Guidelines for Advertising
- Refer to General Guidelines
- Pre-approval by IBM is strongly recommended prior to incurring expenses
- Note: If advertising does not meet the IBM Guidelines, reimbursement will not occur.

#### **Documentation Required**

- Itemized third party invoices
- Sample, photograph or photocopy of item showing the IBM Business Partner emblem and your company logo, or if the item was purchased through an IBM catalog, keep a copy of the cover page and item page on file.
- Refer to Audit Documentation Requirements Matrix

#### **General Guidelines**

The preceding pages of this guide contain descriptions of each activity and the guidelines regarding the eligible expenses and audit documentation requirements. The following guidelines are common to all PartnerRewards activities and apply regardless of whether or not they are restated in individual activity descriptions.

- For Premier firms using the Flexible Process with a formal, ongoing in-house production department for advertising, collateral materials or marketing campaign services, in-house production costs for creation and/or production may be reimbursed. For reimbursement:
  - State the total creation/production costs on your reimbursement form.
  - Include with your documentation a list of actual itemized costs and a published rate sheet (set rates for pages or portions of pages, rather than for hours worked).
  - IBM reserves the right to verify in-house production capabilities and published rates. If published rates are found to be substantially higher than third-party rates, reimbursement will be based on third-party rates.
- 2) If the actual expense incurred exceeds the PAL planned amount by 20%, you may submit your claim normally. If the expense variance is greater than 20%, you must revise your PAL and obtain the appropriate IBM approvals.
- 3) For activities involving multiple vendors, such as advertising, marketing campaigns, business shows etc., which include IBM, Lotus, and other vendor products, reimbursement will be prorated based on the percentage of IBM and Lotus content (there is no minimum percentage).
- 4) Qualifying Travel and living expenses associated with spending categories are eligible for reimbursement. Receipts are to be kept on file. Refer to Guidelines for Travel and Living Expenses.
- 5) With the exception of travel and per diem expenses for end-user clients visiting an IBM or Lotus Briefing Center accompanied by Business Partner employees, only expenses for Business Partner employees are eligible for reimbursement.
- 6) Employee salaries are not eligible for reimbursement.
- 7) Competitive content is not eligible for reimbursement.

- 8) Penalty charges for cancellations/no shows/changes are not eligible for reimbursement.
- 9) Other ineligible expenses include but are not limited to:
  - Recognition meetings/events
  - Entertainment (golf outings, cruises, etc., including sponsorship fees for such events.
  - Charges for expedited order processing and shipping.
- 10) In specific Geographies, the recoverable VAT(GST) portion of expenses incurred is not reimbursable and should not be included in the amount of your claim.
- 11) All activities must be focused on demand generation and closure of sales for IBM and Lotus products and services.

## **Audit Documentation Requirements Matrix**

| Activity Type               | Itemized<br>Third<br>Party<br>Invoices | Proof<br>Payment | Tear Sheet/<br>Complete<br>Sample | Photo-<br>graphs | Airline<br>Ticket | Itemized<br>Hotel Bills | Copies of<br>Agenda &<br>Invitation | Published<br>Rate Sheet<br>& actual<br>costs for<br>in-house<br>services | Other                                                                                                    |
|-----------------------------|----------------------------------------|------------------|-----------------------------------|------------------|-------------------|-------------------------|-------------------------------------|--------------------------------------------------------------------------|----------------------------------------------------------------------------------------------------|
| Advertising                 |                                        |                  |                                   |                  |                   |                         |                                     |                                                                          |                                                                                                    |
| -Billboards                 | X                                      |                  |                                   | X                |                   |                         |                                     | X                                                                        |                                                                                                    |
| -Catalogues                 | X                                      |                  | X                                 |                  |                   |                         |                                     | X                                                                        |                                                                                                    |
| -Electronic                 | X                                      |                  | X                                 |                  |                   |                         |                                     | X                                                                        |                                                                                                    |
| -Print                      | X                                      |                  | X                                 |                  |                   |                         |                                     | X                                                                        |                                                                                                    |
| -Radio                      | X                                      |                  | X                                 |                  |                   |                         |                                     | X                                                                        | Broadcast affidavit                                                                                                    |
| -Television                 | X                                      |                  | X                                 |                  |                   |                         |                                     | X                                                                        | Broadcast affidavit                                                                                                    |
| -Yellow Pages               | X                                      |                  | X                                 |                  |                   |                         |                                     | X                                                                        |                                                                                                    |
| Associations                | X                                      | X                |                                   |                  | X                 | X                       |                                     |                                                                          |                                                                                                    |
| Education/<br>Certification | X                                      |                  |                                   |                  | X                 | X                       |                                     |                                                                          | Copy of course certificate                                                                                                    |
| Marketing<br>Campaign       | X                                      |                  | X                                 |                  |                   |                         |                                     | X                                                                        | Copies of deliverables, scripts and such associated with the campaign                                                          |
| Marketing<br>Seminars       | X                                      |                  |                                   |                  |                   |                         | X                                   | X                                                                        |                                                                                                    |
| Product Support             | X                                      |                  |                                   |                  | X                 | X                       |                                     |                                                                          | Briefing center invoices                                                                                                    |
| Promotional<br>Merchandise  | X                                      |                  | X                                 | X                |                   |                         |                                     |                                                                          |                                                                                                    |
| Recruiting                  | X                                      |                  | X                                 |                  |                   |                         | X                                   | X                                                                        |                                                                                                    |
| Sales Incentives            | X                                      |                  |                                   |                  |                   |                         |                                     | X                                                                        | List of award winners, titles & awards<br>earned. Letter certifying that the awards<br>have been received by the award winners |
| Trade Shows                 | X                                      |                  | X                                 | X                |                   |                         |                                     | X                                                                        | Exhibitor Contracts                                                                                                    |
| Communication<br>Services   | X                                      |                  | X                                 |                  |                   |                         |                                     | X                                                                        |                                                                                                    |
| Custom<br>Programs          | X                                      | X                | X                                 | X                | X                 | X                       | X                                   | X                                                                        |                                                                                                    |
| IBM Launch<br>Fund          | X                                      | X                | X                                 | X                | X                 | X                       | X                                   | X                                                                        |                                                                                                    |
| Customer<br>Satisfaction    | X                                      |                  | X                                 |                  |                   |                         |                                     |                                                                          |                                                                                                    |
| Equipment<br>Support        | X                                      |                  |                                   |                  |                   |                         |                                     |                                                                          | Copy of demo agreement or exhibit                                                                                              |
| Personnel                   |                                        |                  |                                   |                  |                   |                         |                                     |                                                                          | Payroll stub, check register or letter from an officer of the IBM BP firm, stating net compensation.                           |

### **Business Development Funds Expiration**

BDF Rewards are available on a calendar year basis. Funds are available to electronically claim until May 31st of the next calendar year. After May 31st, the funds expire and can no longer be claimed. Activities must be completed and claims submitted to the Administration Center no later than May 31st.

At the start of a new program year, the Premier Participant will create a new PAL for the current year, but he can still access the PAL from the prior program year.

This means that for the first five months of the year, the Premier Participant will be maintaining two distinct PALs until such time as the prior year funds have been depleted or expired.

On June 1st any funds remaining in the prior year account will be forfeited. The Premier Participant will no longer have use of these funds for reimbursement of activities.

#### **Guidelines for Travel and Living Expenses**

#### Guidelines and eligible expenses include:

- Up to \$250.00 US per day for hotel, meals and miscellaneous expenses.
- Round trip, coach class air fare or mileage up to 30 cents (other currency) per kilo meter/mile for up to 251 kilometers and 9 cents per kilometer for over 251 kilometers.

#### Ineligible expenses include, but are not limited to:

- Entertainment
- Cancellation charges
- For Distributors: reseller expenses that are eligible for reimbursement by the reseller

#### Required travel and living expense receipts include:

- Copy of the airline ticket
- Copies of hotel receipts
- Copies of other receipts for expenses over \$75

Travel and living expenses for an event must be submitted at the same time as the request for reimbursement of tuition/registration and any other eligible fees. Travel and living expenses will not be reimbursed if submitted as a separate reimbursement request.

#### **Guidelines For Advertising**

#### IBM Prepared:

All IBM prepared advertising materials automatically qualify when used without change except for the addition of the IBM Business Partner's name and address plus the appropriate emblem as detailed under "IBM Logo and Trademark Guidelines" above.

#### **Business Partner Prepared:**

Advertising claims must be accurate, complete and verifiable. There must be nothing misleading, exaggerated or disparaging to a competitor in the manner in which IBM, its products or services are described in the advertisement. Advertising claims will not be verified by IBM for accuracy and completeness. The IBM Business Partner will be liable for and agrees to indemnify IBM from and against any and all claims and leases resulting from advertising including without limitations any claims based on misleading, untruthful or exaggerated claims or disparaging comments.

Where product warranty claims are made, copy and disclosure must be in accordance with the IBM warranty.

Advertising must not be in violation of any Federal or Provincial law, municipal or administrative agency regulation.

IBM is the company name, not the product. It must always be followed by the product name, for example, IBM ThinkPad, IBM RS/6000.

IBM computers and related equipment must be mentioned at least once in a 10- or 15-second commercial, twice in a 30-second commercial and three times in a 60-second commercial. IBM content in multi-vendor advertising must represent at least 25% of the ad space.

All advertising, except Yellow Pages, must contain at least one benefit statement for the IBM products, which provides the consumer with a reason to buy or seek the services of the IBM Business Partner, for example, IBM quality and reliability and/or technical advance of IBM products.

#### **IBM Logo And Trademark Guidelines**

All advertising must meet IBM guidelines concerning content, logos and trademarks. Complete guidelines are available in the IBM Business Partner Program Emblem Usage Guideline brochure (G580-003) available in the IBM Business Partner library or IBM Link and through the IBM Fulfillment Center at (800) 442-6548.

Requirements include, but are not limited to the following:

- Approved IBM Business Partner Advertising must contain the IBM Business Partner emblem including channel designation.
- The IBM Business Partner designation must be mentioned in broadcast copy and the IBM Business Partner designation or emblem must be included in television commercials.
- The IBM eight-bar/shutter logo design must not be included in any advertising.
- It is the IBM Business Partner's responsibility to ensure that any use of a business name or logo does not constitute a trademark violation or copyright infringement.
- A trademark notice should take the general form:
  - 'XXX is a trademark owned by International Business Machines Corp.'
  - If it is known that the referenced trademark is 'registered trademark' in Canada (or other country), then insert the word 'registered'.
  - Where more that one trademark is referenced and these include both registered and unregistered trademarks the notice should read "XXX and YYY are registered trademarks of trademarks of International Business Machines Corp."

# Terms and Conditions for Business Development Funds for the IBM and Lotus Sales Assistance Program

Business Development Funds for the IBM and Lotus Sales Assistance Program, which includes the services and materials described in the User Guide for Soft Dollar Rewards for the IBM and Lotus Sales Assistance Program (also referred to as the Program Guide for Business Development Funds for the IBM and Lotus Sales Assistance Program), or otherwise made available under the Program, is available to eligible IBM Business Partners as determined by IBM. For those eligible, participation in the PartnerRewards Program is governed exclusively under the terms and conditions of the IBM agreement(s) establishing their Business Partner relationship with IBM (for example, IBM Business Partner Agreement, the Sales Assistance Program Exhibit, and the Sales Assistance Program Profile), in addition to the terms contained in the Users Guide for the IBM and Lotus Sales Assistance Program.

In the event of a conflict between the terms and conditions set forth in the Business Development Funds for the IBM and Lotus Sales Assistance Program - User Guide and the above mentioned agreement(s), the terms and conditions set forth in the User Guide for the IBM and Lotus Sales Assistance Program shall take precedence over those in such IBM agreement(s), as they pertain to participation in the program.

Participation in the program is voluntary and is not required by IBM.

Participation in the program (indicated by the first submission of a PartnerRewards Activity List to IBM or first submission of a Streamlined Claim Form) shall signify acceptance of the terms and conditions contained in the User Guide.

The Program (including the terms and conditions) is subject to change or withdrawal by IBM at any time without prior notice, and any such changes or withdrawals may apply retroactively at IBM's sole discretion.

Not withstanding any statements or actions to the contrary, IBM makes no warranties, guarantees, or representations with regard to the services and materials provided under the Program. Such services and materials are provided on an 'as-is' basis.

The term 'Vendor' shall mean an independent contractor, including a subcontractor retained by IBM, that is providing services or materials to you under the Program or otherwise assisting IBM in the administration or execution of the Program. IBM's and the Vendor's entire liability and your exclusive remedy for damages related to services and materials provided to you under the Program will be the recovery of actual direct damages to the limits set forth as follows.

IBM's and the Vendor's collective maximum liability for actual direct damages from any cause whatsoever will be limited to \$25,000. This limitation will apply, regardless of the form of action, whether in contract or in tort, including negligence. This limitation will not apply to claims by you for bodily injury or damage to real property or tangible personal property for which IBM and the Vendor are legally liable.

In no event will IBM or the Vendor be liable for any special, incidental, or indirect damages (including lost profits or savings), even if IBM or the Vendor has been advised of the possibility of such damages. In no event will IBM or the Vendor be liable for any damages caused by your failure to perform your responsibilities, or for any damages claimed by you based on a third party claim. You agree not to make IBM or the Vendor a party to any claim between you and any third party.

If the IBM agreement(s) under which your eligibility for Program participation is based is subsequently terminated or not renewed, you will no longer be eligible to participate in the Program upon the effective date of the termination or non-renewal (whichever the case may be). Upon the effective date of the termination or non-renewal, you will have 90 days to apply for reimbursement of eligible expenses in accordance with the terms and conditions of the Program. Such expenses must have been incurred prior to the effective date of the termination or non-renewal.

Business Partners changing relationships will have 90 days to apply for reimbursement of eligible expenses. PartnerRewards funds earned under the old relationship cannot be merged into the account established under the new Business Partner relationship.

IBM reserves the right to reject a transaction or to disqualify you from participation in the Program for noncompliance with the terms and conditions of the Program. Additionally, IBM reserves the right to recover amounts paid to you, or otherwise due IBM, as a result of fraudulent or duplicative claims, an IBM mistake (including overpayment), or your noncompliance with the terms and conditions of the Program, by offsetting such amounts against your Business Development Funds for the IBM and Lotus Sales Assistance Program funds, as well as other credits or amounts owed or available to you under the Business Development Funds for the IBM and Lotus Sales Assistance Program, in addition to any other rights or remedies IBM may have at law or equity.

You agree that IBM shall have the right to audit your business records for purposes of determining your compliance with the terms and conditions of the Program, and you agree to provide IBM with whatever assistance IBM may require of you in performing such audits. IBM may suspend your eligibility to participate in the Program, pending the completion of such audits.

You agree that the IBM Thinkpads for which you claim reimbursement will be used For IBM and/or Lotus product demonstration purposes, and that by filing of a claim for expense reimbursement, you are certifying that these machines are being used for IBM and Lotus demonstration purposes.

If it is determined that you have breached the terms and conditions of this Program, IBM may, in addition to any other rights or remedies available to IBM at law or equity, terminate your eligibility to participate in the Program. In addition, and at IBM's sole discretion, such a breach shall also serve as grounds for IBM to terminate, for cause, the IBM agreement(s) establishing your IBM Business Partner relationship.

Failure by IBM to insist upon strict performance or to exercise a right when entitled, does not prevent IBM from doing so at a later time, either in relation to that breach or default or any subsequent breaches or defaults.

Business Development Funds for the IBM and Lotus Sales Assistance Program, as well as other credits or amounts available to you under the Program, are the sole property of IBM until such are redeemed for authorized and approved services and materials under the terms and conditions of the Program. As such, Business Development Funds for the IBM and Lotus Sales Assistance Program, including other credits or amounts available to you under the Program, are not and should not be considered an asset of yours, and therefore, cannot be bartered, traded, sold, and so forth.

Business Development Funds for the IBM and Lotus Sales Assistance Program, including other credits or amounts available to you under the Program:

1. May only be used in accordance with the terms and conditions of the Business Development Funds for the IBM and Lotus Sales Assistance Program.

- 2. May only be used in support of the relationship for which you earned the Business Development Funds for the IBM and Lotus Sales Assistance Program.
- 3. Cannot be used by you to reduce your accounts payable or any other indebtedness to IBM or for the benefit of any other firm.

In addition, Business Partners must spend a minimum of 85% of their Business Development Funds for the IBM and IBM and Lotus Sales Assistance Program earnings in the Spending Categories specified in the IBM and Lotus Sales Assistance Users Guide, as appropriate, for your relationship, and it is expected that Business Partners use their Business Development Funds on a reasonably proportional basis for marketing activities associated with the product family in which the Business Development Funds for the IBM and Lotus Sales Assistance Program were earned.

It is your responsibility to ensure that any use of a business name or logo does not violate trademarks or infringe copyrights.

IBM reserves the right to maintain the originals of any paperwork submitted. Claims must be submitted within 90 days of incurring the expense, for any expenses incurred after July 1, 1999. For expenses incurred on or between January 1, 1999 and June 30, 1999, expenses claimed may be submitted until September 30, 1999.

If ownership of your business changes, IBM reserves the right to cancel or adjust the Business Development Funds for IBM and Lotus Sales Assistance Program, as it deems necessary.

The terms and conditions set forth above, and in the IBM agreement(s) establishing your Business Partner relationship with IBM, are the complete and exclusive statements of the agreement between you and IBM relating to your participation in the Program, and as such, supersede all proposals or other prior agreements, oral or written, and all other communications relating to your participation in the Program.

The terms and conditions of the Program are governed by the law of the country which governs your Business Partner Agreement.

#### Who to Call For Assistance?

For additional assistance on Business Development Funds for the IBM and Lotus Sales Assistance Program, please call the Administration Center at 1-888-717-7894 between the hours of 8:00 a.m. and 8:00 p.m. Eastern Standard Time.

For information regarding the IBM and Lotus Sales Assistance Program, please contact the web site at <a href="https://www.ibm.com/software/partners/salesassistance">www.ibm.com/software/partners/salesassistance</a> or contact your Software Business Development Manager.